## teacherPlace v3.0 > lesson 10b: Embedding a teacherTube Video

| Title: Thursday   Title: Thursday     Sign of the Day: Street Crossing Lights   We will begin our money unit in Math! Watch This:   5   5   5   5   5   5   5   5   5     5     6     7     7     7     7     7     7     7     8     8     9     7     8     9     9     9     9     9     9     9     9     9     9     9     9     9     9     9     9     9     9     9     9     9     9     9     9     9     9     9     9     9     9     9     9     9     9                                                                                                    |                                                                                                    | Figure 1:                                                                                                    | Editor Window        | Embe                                                                                                    |
|----------------------------------------------------------------------------------------------------|----------------------------------------------------------------------------------------------------|----------------------------------------------------------------------------------------------------|----------------------|----------------------------------------------------------------------------------------------------|
| Figure 3: YouTube Web Site                                                                                                    | Title: Thursday     Image: Source in the source in the source in th | 2ceb316.jpg<br>61YcBRcfzCL_SS500<br>audio_classical.mp3<br>Bailey on a Bike.mp4<br>boys_it.jpg<br>boys_it_photo.jpg<br>construction.jpg<br>Insert M<br>Upload Media<br>Add External<br>Video: TeacherTube | redia<br>Video<br>2. | <ol> <li>Cli th<br/>Fig</li> <li>Se via</li> <li>Er ke (sa</li> <li>Cli 5. A t wi</li> <li>Cli "Sa ed</li> <li>Cli "Sa ed</li> <li>Affree im bro</li> </ol> |
| (c) (c) (c) (c) (c) (c) (c) (c) (c) (c)                                                                                                    | Figure 3: YouTube Web Site                                                                                                    | bedded Video                                                                                                    | Thursday             |                                                                                                    |
| and Carrowskis is to be True to County International Later Headfare to County True + manufactured band later + Lat Manufact + County Laterage + County Laterage + County - County Laterage + County + County + County + County + Laterage + County + County + C |                                                                                                    | Contractore (20 • )+ (22 0                                                                                                    | nge ()               | Loca                                                                                                    |

## Embedding TeacherTube

- ck the expand icon to beside e "Add External Video". (See (ure 1)
- ect "TeacherTube" from the leo type dropdown menu.
- ter the TeacherTube video y from the TeacherTube URL e below).
- ck the "Add" button.
- eacherTube tag will appear thin the editor. (Not Shown)
- ck the "Save Agenda" or we Blog Post" button. The tor will close.
- er the editor closes, you may iew/play your YouTube video nediately by refreshing your wser page or logging out viewing as the public. (See ure 2)

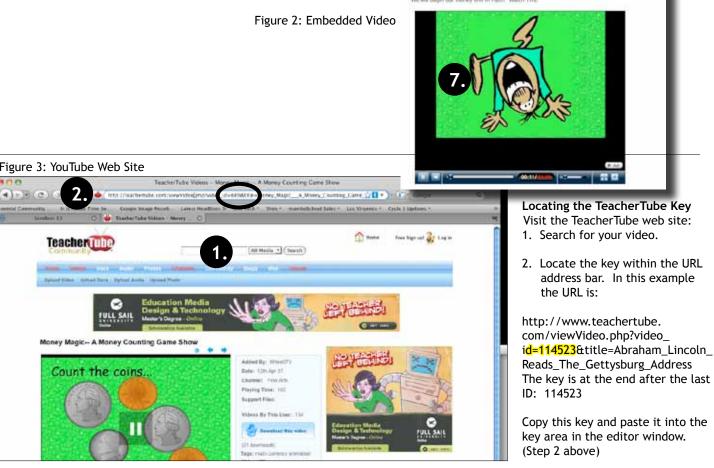